# **Application: gvSIG desktop - gvSIG bugs #5657**

# **Subir cambios en una capa con un plan topológico (que sí pasen el plan)**

05/28/2021 09:53 AM - Victor Montes Camara

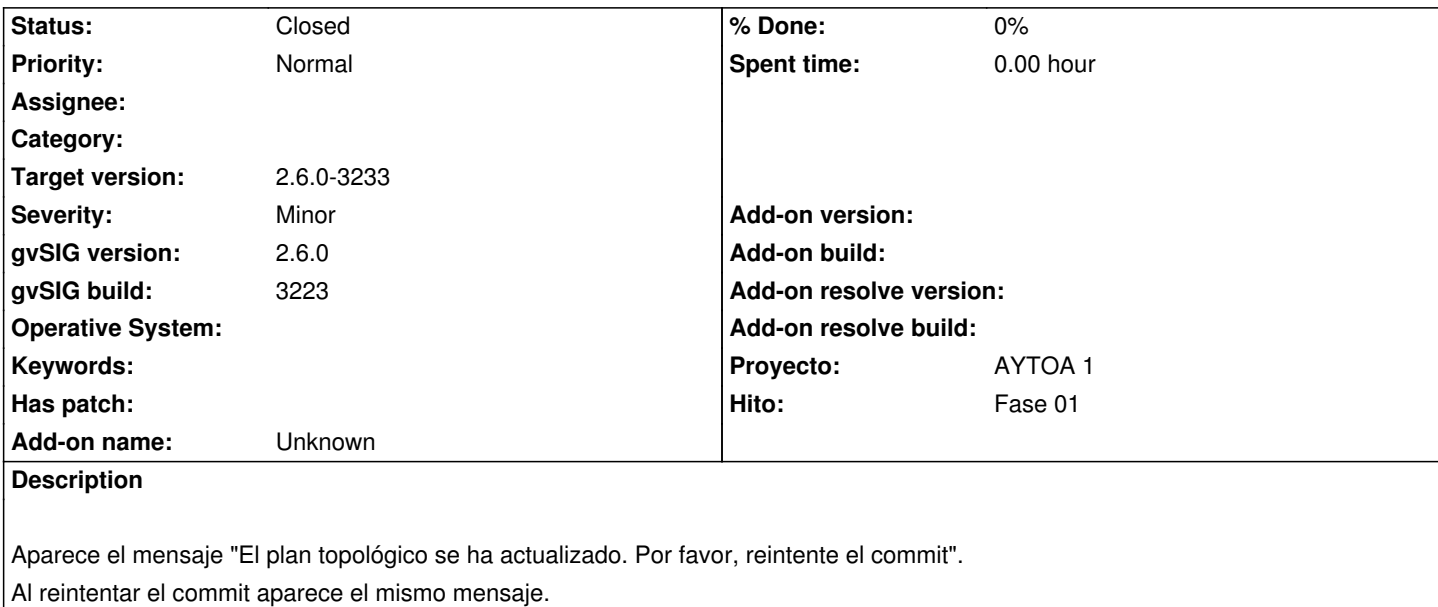

Adjunto el log.

#### **History**

### **#1 - 06/02/2021 08:21 AM - Joaquín del Cerro Murciano**

*- Hito set to Fase 01*

*- Target version set to 262*

### **#2 - 07/27/2021 08:16 AM - Joaquín del Cerro Murciano**

*- Target version changed from 262 to 2.6.0-3232*

#### **#3 - 08/31/2021 09:45 PM - Joaquín del Cerro Murciano**

*- Target version changed from 2.6.0-3232 to 2.6.0-3233*

#### **#4 - 09/14/2021 06:16 PM - Joaquín del Cerro Murciano**

*- Status changed from New to Fixed*

## **#5 - 08/03/2023 02:18 PM - Álvaro Anguix**

*- Status changed from Fixed to Closed*

# **Files**

gvSIG\_PlanTopologico.zip **55.7 KB** 05/28/2021 Victor Montes Camara